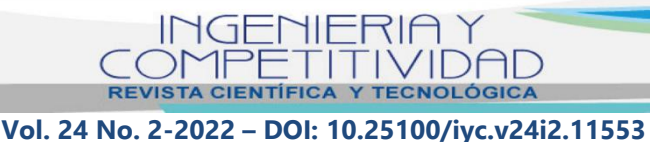

ELECTRICAL ENGINEERING

# **Software app development to determine optical constants in non-homogeneous semiconductor thin films**

INGENIERÍA ELÉCTRICA

# **Desarrollo de una aplicación para determinar constantes ópticas en películas delgadas semiconductoras no homogéneas**

**Mónica A Botero-Londoño1§, Deisy Y Torres-Celis<sup>1</sup> , Erik A Africano-Mejía<sup>1</sup> , Clara L Calderón-Triana<sup>2</sup> , Alexander Sepúlveda- Sepúlveda<sup>1</sup>**

*<sup>1</sup>Universidad Industrial de Santander, Escuela de Ingenierías Eléctrica, Electrónica y de Telecomunicaciones, Bucaramanga, Colombia.*

*<sup>2</sup>Universidad Nacional de Colombia, Departamento de Física, Bogotá, Colombia.* 

*§mabotero@saber.uis.edu.co, [yeseniatorres93@hotmail.com,](mailto:yeseniatorres93@hotmail.com) [erik.africano@correo.uis.edu.co,](mailto:erik.africano@correo.uis.edu.co) [clcalderont@unal.edu.co,](mailto:clcalderont@unal.edu.co) [fasepul@uis.edu.co](mailto:fasepul@uis.edu.co)*

**Recibido**: 27 de agosto de 2021 – **Aceptado**: 29 de octubre de 2021

#### **Abstract**

This work introduces the design and development of a useful software app for studying the optical properties of semiconductor materials; thus, it is possible to know if the deposited non-homogeneous semiconductor thin films are suitable for the fabrication of semiconductor devices. Using the developed algorithm, which is based on Swanepoel's methods, it is possible to estimate optical constants of non-homogeneous semiconductor films such as: absorption coefficient (*α*), refractive index (*n*) and band gap (*Eg*). In addition, the variation of the thickness in them is estimated. The input information for this tool corresponds to the spectral transmittance curves from experimental procedures. The proposed tool was found to offer high accuracy and therefore it can be used to study the properties of semiconductor

#### **Como citar:**

Botero-Londoño M, Torres-Celis DY, Africano-Mejía EA, Calderón-Triana CL, Sepúlveda-Sepúlveda A. Desarrollo de una aplicación para determinar constantes ópticas en películas delgadas semiconductoras no homogéneas. *INGENIERÍA Y COMPETITIVIDAD*, 2022; e21711553[. https://doi.org/10.25100/iyc.v24i2.11553](https://doi.org/10.25100/iyc.v24i2.11553)

Este trabajo está licenciado bajo una [Licencia Internacional Creative Commons Reconocimiento–NoComercial–CompartirIgual 4.0](https://creativecommons.org/licenses/by-nc-sa/4.0/)

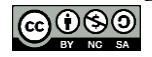

thin films used in semiconductor manufacturing in a variety of applications, including clean and renewable energies such as solar cells.

*Keywords: Software, Semiconductor materials, Thin film, Optical constants.*

#### **Resumen**

En este trabajo se presenta el diseño y desarrollo de una aplicación de software útil en el estudio de las propiedades ópticas de materiales semiconductores, mediante el cual es posible conocer si las películas delgadas semiconductoras sintetizadas son adecuadas para la fabricación de dispositivos semiconductores. Utilizando el algoritmo desarrollado, basado en los métodos de Swanepoel, se logra estimar constantes ópticas de películas semiconductoras no homogéneas tales como: coeficiente de absorción (*α*), índice de refracción (*n*) y brecha de energía prohibida (*Eg*); además, se estima la variación del espesor en ellas. Esta aplicación tiene como insumo la información en las curvas de transmitancia espectral resultantes de procedimientos experimentales. Se encontró que la aplicación propuesta ofrece un alto grado de confiabilidad y que, por tanto, se puede usar para estudiar las propiedades de películas delgadas semiconductoras que se utilicen en la fabricación de dispositivos semiconductores en diversas aplicaciones, entre ellas las energías limpias y renovables como son las celdas solares.

*Palabras claves: Software, Materiales semiconductores, Película delgada, Constantes ópticas.*

#### **1. Introducción**

La investigación en preparación de películas delgadas semiconductoras empleadas en la fabricación de dispositivos semiconductores requiere trabajar en técnicas de caracterización que permitan determinar propiedades ópticas, eléctricas y morfológicas de los materiales. Por ejemplo, en dispositivos fotovoltaicos uno de los parámetros más importante para determinar si los materiales sintetizados son adecuados para su uso son las constantes ópticas, a partir de ellas se puede establecer el grado de absorción de la radiación solar en la capa absorbente y si la brecha de energía prohibida es la que se necesita para absorberla. En la actualidad se usan celdas solares fabricadas con tecnologías de película delgada por ser más sencillas de fabricar y conllevar costos más bajos, estos dispositivos utilizan energía limpia y renovable que proviene del Sol para generar energía eléctrica mediante el efecto fotovoltaico. El mercado solar fotovoltaico que incluye todas las tecnologías de celdas solares es uno de los de mayor crecimiento y uso en los últimos años en energías renovables modernas y aporta al sector eléctrico mundial un total estimado de 760 GW<sup>(1)</sup>.

Se han desarrollado métodos que permiten determinar las constantes ópticas en películas delgadas homogéneas, algunos requieren de la lectura del espectro de transmitancia, mientras que otros requieren del espectro de transmitancia y la reflectancia (2). R. Swanepoel desarrolló un método para determinar las constantes ópticas en películas delgadas homogéneas (3); luego, con el fin de realizar los análisis para películas delgadas semiconductoras no homogéneas desarrolló uno nuevo (4). Ambos permiten determinar las propiedades ópticas de las películas a partir de datos experimentales del espectro de transmitancia. Teniendo en cuenta que las películas delgadas semiconductoras pueden presentar variaciones en su composición y estructura bajo ciertas condiciones de preparación, desarrollamos un software para calcular constantes ópticas de películas no homogéneas, basado en el método de Swanepoel (4) .

Actualmente existe un software llamado COPS desarrollado por nuestro grupo de investigación (5), el cual determina las constantes ópticas en películas delgadas a partir de medidas de transmitancia espectral; sin embargo, este software es adecuado sólo para ser usado en películas homogéneas. También hay aplicaciones

como PARAV<sup>(6)</sup> y Refractor<sup>(7)</sup>, el primero para calcular las constantes ópticas únicamente para películas homogéneas y el segundo para películas homogéneas y no homogéneas con una exactitud  $\leq$  2%  $(7)$ , dichos softwares no presentan facilidad de obtención. Teniendo en cuenta que se han realizado trabajos en los cuales las películas sintetizadas no son homogéneas (8), surge la necesidad de crear una nueva aplicación a nuestro alcance que permita calcular estas constantes en películas tanto homogéneas, como no homogéneas. En este trabajo se desarrolla el software denominado COPS II (constantes ópticas en películas delgadas semiconductoras II) que puede ser usado tanto con películas homogéneas como no homogéneas, esto hace que la aplicación sea más integral. Además, maneja una tolerancia de  $10^{-10}$ , lo que permite tener aproximaciones más exactas.

## **2. Metodología**

#### **2.1 Teoría del cálculo de las constantes ópticas y espesor de las películas**

La no homogeneidad en las películas tiene gran influencia en el espectro de transmisión óptica. Según Swanepoel (4) puede presentar una variación lineal en el espesor o algunas irregularidades en forma de rugosidad superficial. Las películas con índice de refracción  $n$  son depositadas sobre un sustrato transparente, el cual presenta un índice de refracción s y un espesor mayor al de la película, el grosor de la película delgada se expresa como:

$$
d = \bar{d} \pm \Delta d \quad (1)
$$

donde: *d* es el espesor de la película;  $\overline{d}$  es el espesor promedio;  $\Delta d$  es la variación real en el espesor  $\bar{d}$ .

Es posible transformar el espectro de una película no homogénea a homogénea manteniendo el espesor  $\overline{d}$ ; es decir, el  $\overline{d}$  de la película no homogénea es equivalente al  $d$  de la película homogénea. Swanepoel<sup>(4)</sup> plantea las Ec. (2) y (3), las cuales relacionan las envolventes  $T'_{\text{M}}$  y ′<sup>m</sup> de una película no homogénea con las envolventes  $T_{M0}$  y  $T_{m0}$  de una película homogénea, logrando así, un acople entre ellas.

para los máximos:

$$
T'_{\rm M} = \frac{(T_{\rm M0} T_{\rm m0})^{\frac{1}{2}}}{\Theta} \tan^{-1} \left[ \left( \frac{T_{\rm M0}}{T_{\rm m0}} \right)^{\frac{1}{2}} \tan(\Theta) \right] \quad (2)
$$

para los mínimos:

$$
T'_{\text{m}} = \frac{(T_{\text{Mo}} T_{\text{mo}})^{\frac{1}{2}}}{\Theta} \tan^{-1} \left[ \left( \frac{T_{\text{mo}}}{T_{\text{Mo}}} \right)^{\frac{1}{2}} \tan(\Theta) \right] \quad (3)
$$

$$
\text{con } \theta = \frac{2\pi n \Delta d}{\lambda}
$$

Los valores de los puntos  $T'_{M}$  y  $T'_{m}$  referentes a los máximos y mínimos del respectivamente, son obtenidos a partir de las medidas del espectro de transmitancia experimental de la película no homogénea. Con estos puntos se obtiene una curva envolvente tanto para los mínimos como para los máximos.

A partir de las Ec. (2) y (3) se calcula  $T_{\text{m0}}$  y  $\theta$  en la región transparente. En esta región  $T_{\text{M0}}$  es igual a  $T_{\rm c}$ 

$$
T_{\rm s} = \frac{2S}{S^2 + 1} \quad (4)
$$

siendo s el índice de refracción del sustrato. Los valores de  $\Theta$  son renombrados como  $\Theta_1$ .

Con el fin de extrapolar la información obtenida de la región transparente a la región de absorción, se traza  $\frac{l}{e}$  $\frac{1}{2}$  en función de  $\theta_1$ . Luego se encuentra el valor de la pendiente y el intercepto para escribir la ecuación de la recta manteniendo la forma de la Ec. (5).

Para garantizar que se trabaja en la región transparente se descartan los puntos que presentan desviación ya que indican el inicio de la región de absorción (4) .

$$
\frac{l}{2} = \left(\frac{\bar{d}}{\pi \Delta d}\right) \Theta - m_1, \qquad l = 0, 1, 2, 3... \qquad (5)
$$

donde:  $\frac{l}{2}$  es la variable dependiente;  $\theta$  es la variable independiente;  $\frac{\bar{d}}{\pi \Delta d}$  es equivalente al valor de la pendiente;  $m_1$  es el intercepto con el eje vertical.

Asimismo, el valor de Ө para cada par de puntos máximo y mínimo se calcula a partir de la Ec. (5). Luego, se calculan los valores de  $T_{\text{M0}}$  y  $T_{\text{m0}}$  con base en las Ec. (2) y (3), usando los valores de  $T'_M$ y  $T'_m$  y  $\Theta$  calculados anteriormente.

Una vez realizada la transformación de la película, es posible calcular el  $\overline{d}$ , el índice de refracción  $(n(\lambda))$  y el coeficiente de absorción  $(\alpha(\lambda)).$ 

La ecuación que permite determinar la transmitancia  $T$  en función de la longitud de onda  $\lambda$  y de los parámetros  $\alpha$ ,  $n$ , s de una película delgada homogénea es (3):

$$
T = \frac{Ax}{B - Cx + Dx^2} \quad (6)
$$

donde:

$$
A = 16s(n^{2} + k^{2}) \quad (7)
$$
\n
$$
B = [(n + 1)^{2} + k^{2}][(n + 1)(n + s^{2}) + k^{2}]
$$
\n
$$
(8)
$$
\n
$$
C = [(n^{2} - 1 + k^{2})(n^{2} - s^{2} + k^{2}) - 2k^{2}(s^{2} + 1)]2cos(\varphi) - k[2(n^{2} - s^{2} + k^{2}) + (1 - s^{2} + k^{2}) + 1]2cos(\varphi) - k[2(n^{2} - s^{2} + k^{2}) + 1]2cos(\varphi) - k[2(n^{2} - s^{2} + k^{2}) + 1]2cos(\
$$

$$
(n^2+1)(n^2-1+k^2)]2\sin(\varphi)
$$
 (9)

$$
D = [(n-1)^2 + k^2][(n-1)(n-s^2) + k^2]
$$
  
(10)

La Ec. (7) a la Ec. (10) dependen de las siguientes ecuaciones:

$$
\alpha = \frac{4\pi k}{\lambda} \quad (11)
$$

$$
\varphi = \frac{4\pi nd}{\lambda} \quad (12)
$$

$$
x = exp(-\alpha d) \quad (13)
$$

A partir de los valores  $T_{\text{M0}}$  y  $T_{\text{m0}}$  se calcula el índice de refracción  $n$ , mediante la ecuación  $(4)$ :

$$
n = \left[ N + (N^2 - s^2)^{\frac{1}{2}} \right]^{\frac{1}{2}} \quad (14)
$$

donde:

$$
N = 2s \frac{T_{\text{Mo}} - T_{\text{mo}}}{T_{\text{Mo}} T_{\text{mo}}} + \frac{s^2 + 1}{2} \quad (15)
$$

La Ec. (14) se usa para calcular el índice de refracción únicamente en los puntos del espectro donde existen máximos y mínimos.

Para el cálculo del espesor aproximado de la película homogénea, se grafica  $\frac{l}{2}$ en función de  $\frac{n}{\lambda}$ donde se obtiene una línea recta cuya ecuación es de la forma:

$$
\frac{l}{2} = 2d\left(\frac{n}{\lambda}\right) - m_1, \qquad l = 0, 1, 2, 3... \quad (16)
$$

con pendiente  $2d$  y corte en el eje vertical de  $-m_1$ . Finalmente, se despeja  $d^{(4)}$ .

El error relativo reportado por Swanepoel para el índice de refracción usando la Ec. (14) y para el espesor aproximado  $d$  usando la Ec. (16) es del 1%.

El coeficiente de absorción se calcula resolviendo la siguiente ecuación de forma iterativa  $(9)$ :

$$
e = [T_{\exp}(\lambda) - T_{\text{cal}}(k)] \leq Tolerancia \quad (17)
$$

donde  $T_{\text{exp}}(\lambda)$  es obtenido a partir de los datos de transmitancia experimental del espectro,  $T_{\text{cal}}(k)$ es obtenido a través de la Ec. (6). La tolerancia es un parámetro variable, el cual se define según el caso.

Por otra parte, los materiales semiconductores utilizados en películas delgadas presentan generalmente un gap directo  $(10)$ . El valor del gap es determinado usando la Ec. (18).

$$
(\alpha h v)^2 = (E_g - h v) \quad (18)
$$

donde  $h$  es la constante de Planck,  $\alpha$  es el coeficiente de absorción,  $E_{\rm g}$  es el gap y  $v$  es la frecuencia de la radiación. Se gráfica  $(\alpha h v)^2$  en función de  $hv$ , se traza una línea recta en la parte lineal de la curva y se toma el valor del corte con el eje horizontal.

#### **2.2 Implementación de la aplicación**

La aplicación tiene como objetivo calcular las constantes ópticas (CO): índice de refracción (*n*), coeficiente de absorción (*α*), brecha de energía prohibida (*Eg*) y espesor en películas delgadas usadas en celdas solares, tanto en películas homogéneas como no homogéneas. Para desarrollar la aplicación de software se utilizó el lenguaje de programación Python. Al ser Python un lenguaje interpretado, se obtienen scripts que pueden ser ejecutados en varios sistemas operativos, pero es necesario que en la máquina dónde se va a ejecutar el script se tenga el respectivo intérprete. En el caso de los sistemas operativos derivados de Unix (Linux y sus versiones), Python viene soportado e instalado en estos; y, para el caso de Windows, se cuenta con instaladores disponibles libremente.

La aplicación tiene como datos básicos de entrada el espectro de transmitancia experimental de la película, para luego usar una metodología que incluye la aplicación de conceptos matemáticos que permiten realizar los cálculos y análisis de datos. En la Figura 1 se encuentra un esquema, en el cual se evidencia el proceso que se siguió para llevar a cabo la construcción del software.

En cuanto a la realización del algoritmo para cálculo de las constantes ópticas, CO en la figura 1, se utilizaron los pasos mostrados en la figura 2. La obtención de los *K* extremos se hace mediante un procedimiento para hallar máximos (*TM*) y mínimos (*Tm*) a partir de la gráfica de transmitancia. Estos puntos extremos alimentan un procedimiento de interpolación que calcula puntos complementarios; es decir, para cada punto máximo de la transmitancia se obtiene un mínimo correspondiente para el mismo valor  $\lambda$ (en nm), y viceversa. Con los valores y el proceso de interpolación se pueden obtener tanto para los máximos asociados a la envolvente superior *T′<sup>M</sup>* como los mínimos asociados a la envolvente inferior *T′<sup>m</sup>* , un par de vectores de tamaño *K* (paso c en la figura 2).

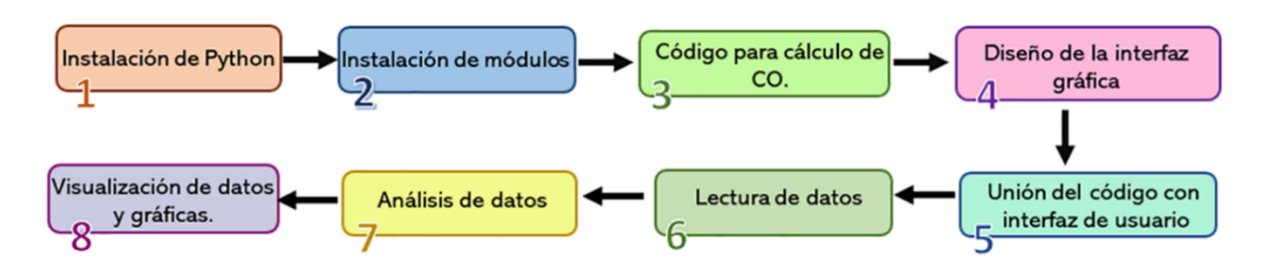

*Figura 1. Esquema usado para la implementación del software COPS II. Fuente: propia*

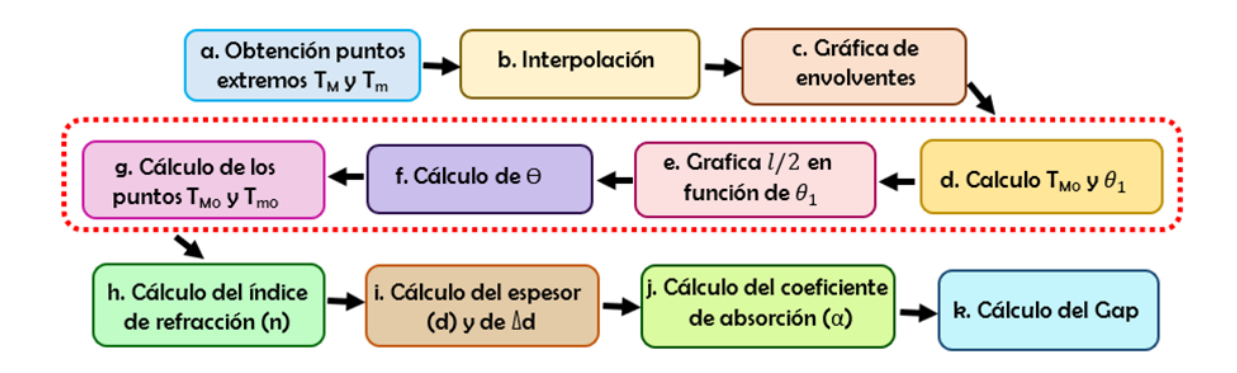

*Figura 2. Pasos realizados en el desarrollo del Código para calcular las constantes ópticas. Fuente: propia*

Luego, usando los valores  $T'_M$  y  $T'_m$  calculados anteriormente, y con base en las ecuaciones (2, 3 y 4), se calculan los valores *Tm0* y de *Ө* en la región transparente *Ө1*. Después, a partir de la nube de puntos resultante de tomar los valores para cada punto extremo de *Ө<sup>1</sup>* versus *l/2* (*l/2* en función de  $\theta$ <sup>1</sup>), se obtiene una pendiente y el punto de intersección con el eje vertical (*m1*) con el fin reemplazar estos valores en la ecuación (5), la cual corresponde a la ecuación de la recta. Ello nos permite realizar el cálculo del valor de *Ө*. Con este valor, y con los valores de *T′<sup>M</sup>* y *T′<sup>m</sup>* obtenidos anteriormente, se determinan los valores de los puntos *TM0* y *Tm0* utilizando las ecuaciones (2) y (3) (paso g. de la figura 2).

En la tercera etapa se procede a calcular los valores del índice de refracción *(n)*, el espesor *(d)* y su variación (*∆d*), el coeficiente de absorción y la brecha de energía prohibida (Eg). El cálculo del índice de refracción se obtiene utilizando la expresión en (14). Con el fin de calcular el espesor, primero se grafica *l/2* en función de *n/* reemplazando los valores de *n* obtenidos de la ecuación (14), para luego determinar la ecuación lineal de la misma. Segundo, se iguala el valor de la pendiente de la anterior recta a la expresión *2d* y se despeja *d*. Si la película es no homogénea, es necesario calcular la variación real en el espesor *Δd*, para ello se despeja la variable *∆d* y se

reemplaza la pendiente hallada en la ecuación (16).

Una vez obtenido el índice de refracción y el espesor de la película, se realiza el cálculo del coeficiente de absorción usando la ecuación (17). Para ello se utiliza un método de optimización basado en el método de la bisección, que toma como función de costo la misma ecuación (17). Finalmente, para el cálculo de Eg, se gráfica *(αhv)<sup>2</sup>* en función de *hv*, se traza una línea recta en la parte lineal de la curva y se toma el valor del corte con el eje horizontal.

En particular, la aplicación fue diseñada en lenguaje de programación de Python, versión 3.6. Como premisa se tuvo en cuenta que fuera de fácil manejo y muy claro; por eso se cuenta con las especificaciones necesarias para ingresar los parámetros de entrada (ver figura 3). La aplicación se lleva a un archivo ejecutable .exe; por lo tanto, tiene las mismas características de este tipo de archivos. Los recursos básicos del dispositivo en el cual se puede ejecutar son 4GB de RAM y procesador *Intel* CORE I3, pero se recomienda usar equipos con recursos superiores para obtener un mejor rendimiento en la ejecución del programa.

En la figura 3 se presentan imágenes resultantes de la ejecución del aplicativo. Como se observa en la imagen el usuario puede seleccionar el tipo

de película, es decir, si es homogénea o no homogénea, el índice de refracción del sustrato, si es constante o variable en función de la longitud de onda. Además, se pueden seleccionar las variables a visualizar, es decir, si desea observar las envolventes tomadas del espectro de transmitancia, los datos de índice de refracción, coeficiente de absorción y brecha de energía prohibida. La información se puede extraer en forma gráfica o de texto. Asimismo, se observan en la pantalla los datos de espesor y  $E_g$ determinados.

### **3. Resultados**

Con el software desarrollado COPS II se calcularon las constantes ópticas y el espesor de películas delgadas no homogéneas fabricadas, para lo cual se reconstruyeron los espectros de películas delgadas semiconductoras no homogéneas, usando la siguiente expresión propuesta por Swanepoel<sup>(4)</sup>.

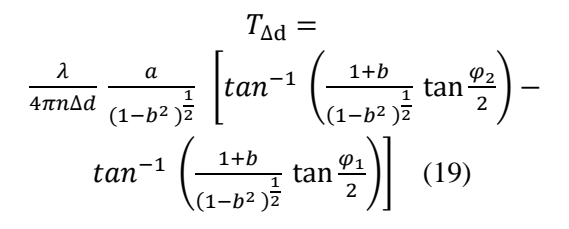

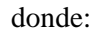

$$
a = \frac{Ax}{B + Dx^2} \quad (20)
$$

$$
b = \frac{Cx}{B + Dx^2} \quad (21)
$$

$$
\tan \frac{\varphi_2}{2} = \tan \left(\frac{2\pi n \Delta d}{\lambda}\right) \quad (22)
$$

$$
\tan \frac{\varphi_1}{2} = -\tan \left(\frac{2\pi n \Delta d}{\lambda}\right) \quad (23)
$$

Las Ec. (20) y (21) dependen de las Ec. (7-10) y (13).

En consecuencia, se realizaron simulaciones en Python partiendo de valores de constantes ópticas previamente calculadas, las cuales, al ser remplazadas en la Ec. (19), permiten reconstruir el espectro. Se tomaron los datos de dos espectros, uno estudiado por Swanepoel (4) y el otro por Caricato<sup>(11)</sup>.

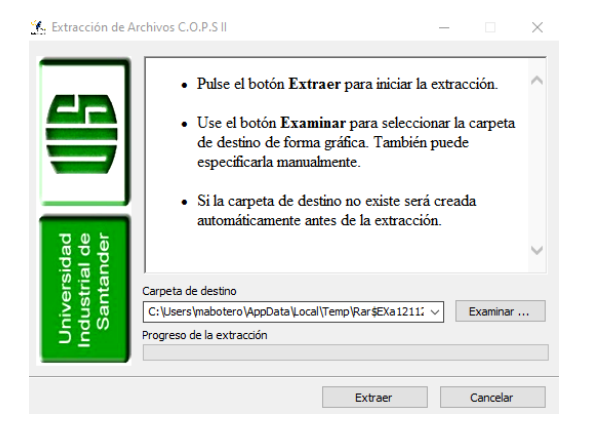

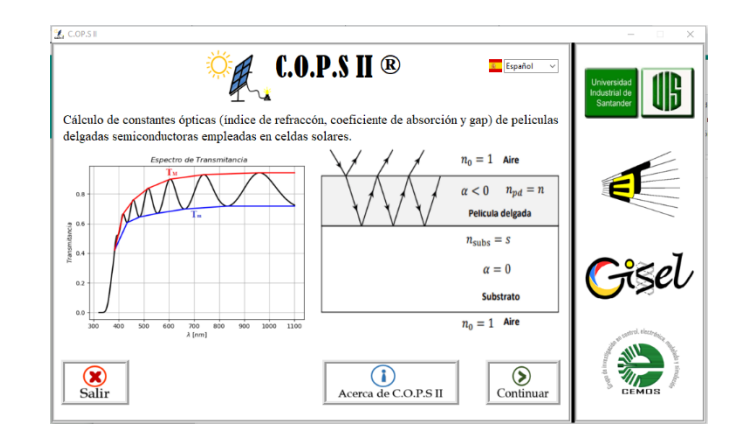

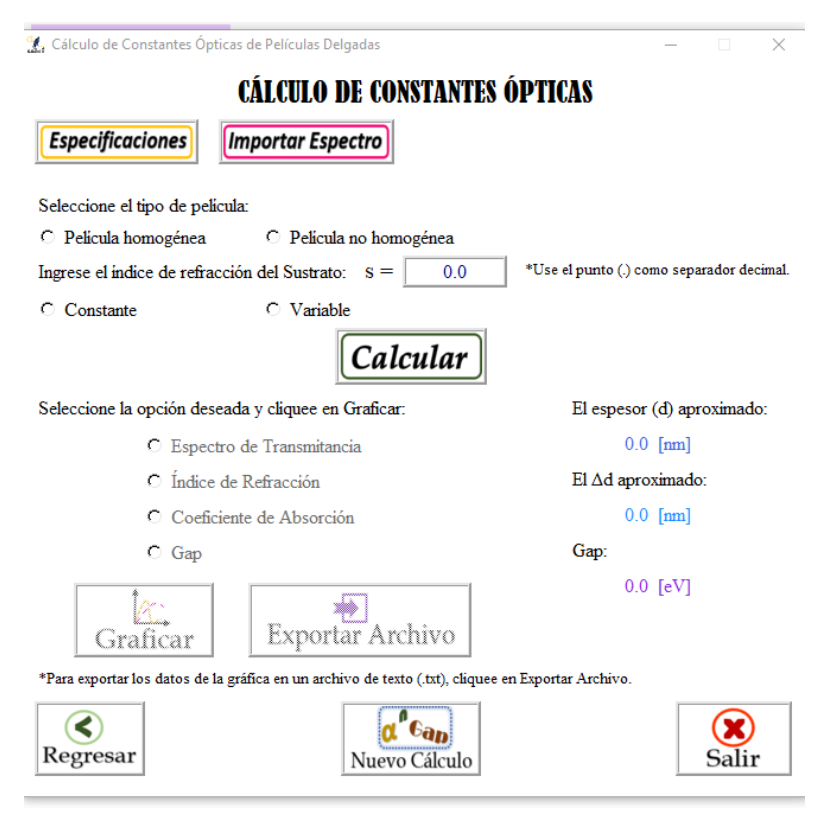

*Figura 3. Ejecución del aplicativo de software. Fuente: propia*

Con el objetivo de simular espectros reales y no ideales, se añadió a los espectros un ruido gaussiano aleatorio con media cero y desviación estándar de 0.0008; ya que el ruido está presente en la mayoría de las muestras experimentales. Aunque se realizaron varias simulaciones, solamente se presentan los resultados de la película de silicio amorfo hidrogenado (a-Si:H) presentada en el artículo de Swanepoel (4) debido a que se cuenta con la información necesaria para comparar los resultados, además este material semiconductor se usa para la fabricación de celdas solares obteniéndose eficiencias alrededor del 14% (12) .

En la Figura 4 se muestra el espectro de transmitancia reconstruido de la película de silicio amorfo hidrogenado trabajada por Swanepoel. Al realizar la comparación con el espectro original  $(4)$ , se observa la gran similitud que existe entre ellos. El error promedio encontrado al comparar los puntos extremos de los espectros es de 0.12 %, con base en los datos de la Tabla 1.

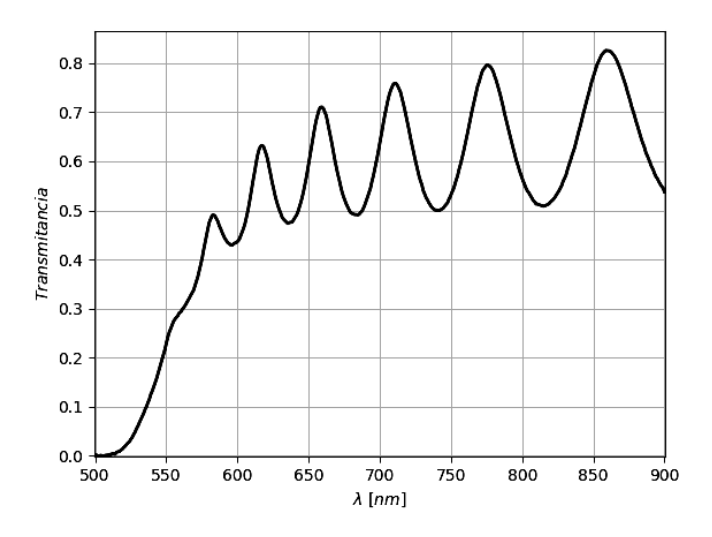

*Figura 4. Simulación del espectro de transmitancia de la película de a-Si:H. Fuente: propia*

| lambda (nm)    | T-ref. $(4)$ | <b>T-Simulado</b> | Error $(\% )$ |
|----------------|--------------|-------------------|---------------|
| 859            | 0.826        | 0.827             | 0.144         |
| 814            | 0.509        | 0.509             | 0.056         |
| 775            | 0.796        | 0.797             | 0.195         |
| 740            | 0.5          | 0.499             | 0.125         |
| 710            | 0.759        | 0.759             | 0.044         |
| 683            | 0.491        | 0.490             | 0.190         |
| 658            | 0.71         | 0.708             | 0.201         |
| 636            | 0.474        | 0.473             | 0.087         |
| 616            | 0.631        | 0.631             | 0.045         |
| 598            | 0.432        | 0.432             | 0.076         |
| 581            | 0.484        | 0.484             | 0.048         |
| 566            | 0.32         | 0.319             | 0.239         |
| Error promedio |              |                   | 0.121         |

*Tabla 1. Datos espectro experimental y simulado*

*Fuente: propia*

A continuación, se muestran las gráficas de las constantes ópticas simuladas a partir de ecuaciones y las gráficas obtenidas mediante el software COPS II para la película de a-Si:H. En la Figura 5, se representa la gráfica del índice de refracción obtenido mediante simulación con color azul y el calculado por COPS II con color naranja. Al comparar las gráficas se observa similitud entre ellas, el porcentaje de diferencia encontrado es de 0.4%, lo cual indica que el software es eficiente en cuanto al cálculo de esta constante.

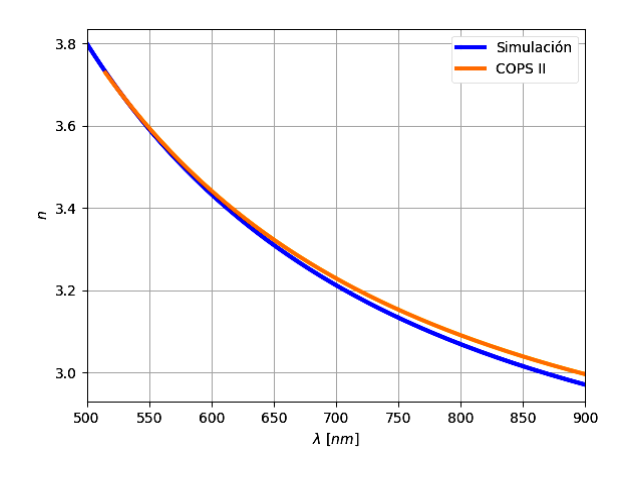

#### *Figura 5. Índice de refracción de la película de a-Si:H. Fuente: propia*

En la Figura 6, se observan las gráficas obtenidas por simulación y por el software COPS II del coeficiente de absorción, se representan con color azul y naranja respectivamente. Se obtiene un porcentaje de diferencia del 4.5%, el cual se debe al método numérico usado. Este, se basa en la iteración de los valores de coeficiente de extinción  $(k)$ , éste no es preciso para ciertos rangos de longitudes de onda, por lo tanto, las estimaciones dadas por el software presentan un pequeño error en el cálculo de esta constante, sin embargo, este error no afecta el análisis del coeficiente de absorción de la película.

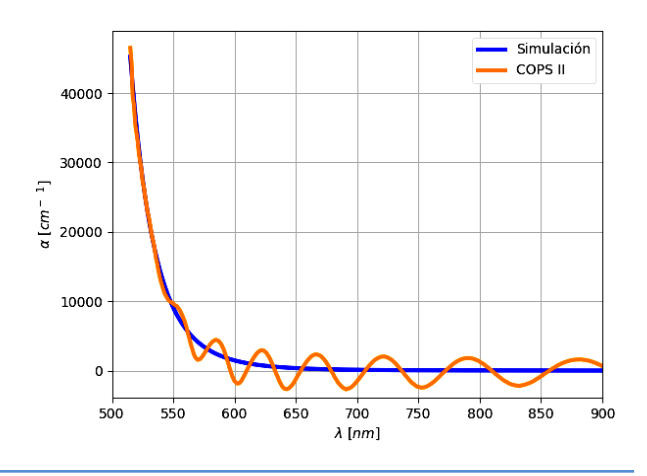

#### *Figura 6. Coeficiente de Absorción de la película de a-Si:H. Fuente: propia*

Por otra parte, el software COPS II calcula un espesor de 1005.1 nm el cual, al ser comparado con el valor real de la película (1000 nm) presenta un porcentaje de diferencia del 0.51%. Con base en esto, se infiere que el software COPS II calcula valores confiables para el espesor de películas no homogéneas.

Finalmente, para el  $\Delta d$  (variación en el espesor), el software arroja como resultado 32.31 nm que al ser comparado con el valor real de la película (30 nm) genera un porcentaje de error de 7.7%. Esta diferencia, se debe a los errores presentes en la determinación de los puntos  $T_M$  y  $T_m$  del espectro.

Una vez calculadas las constantes, se realizó un análisis del espectro para observar su comportamiento al presentar variaciones tanto en el espesor como en  $\Delta d$ . En la Figura 7, se muestra el espectro de transmitancia típico de una película delgada no homogénea de a-Si:H con variaciones en el espesor y  $\Delta d = 30$  nm. En color negro se observa el espectro original con espesor de 1000 nm, al disminuirlo hasta 800 nm (línea azul) el número de franjas disminuye y al aumentarlo hasta 1500 nm (línea verde claro) el número de franjas aumenta.

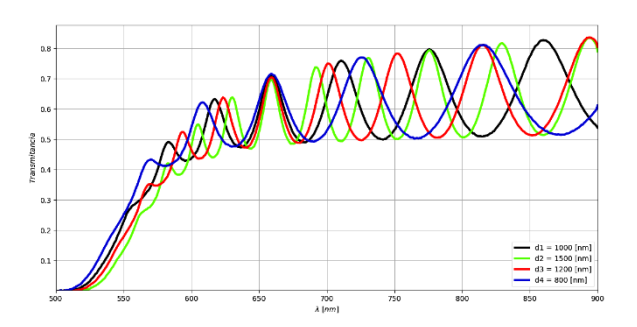

*Figura 7. Espectro de película no homogéneo con variación de espesor. Fuente: propia*

Se observa que, están directamente relacionados ya que al variar el espesor de la película el número de franjas de interferencia que conforman al espectro de transmitancia también varía. Esto

ocasiona que el espectro tenga más o menos puntos máximos y mínimos. Además, al variar el espesor cambia la brecha de energía prohibida E<sup>g</sup> del semiconductor, esto se debe al tamaño de grano sobre la superficie de la película, el cual aumenta a medida que el espesor crece y esto hace que se produzca la disminución de  $E<sub>g</sub>$ <sup>(13)</sup>.

En la Figura 8 se observa el mismo espectro de transmitancia de la Figura 7, pero con variaciones en el  $\Delta d$  y  $d = 1000$  nm. En color negro se observa el espectro original cuyo  $\Delta d = 30$  nm, al aumentarlo hasta 35 nm (línea roja) se observa que la amplitud de las franjas de interferencia disminuye y al disminuirlo hasta 17 nm (línea verde claro) la amplitud de las franjas aumenta. El  $\Delta d$  indica que existen inhomogeneidades en la película, se observa que este es el responsable en el aumento o disminución de la amplitud de las franjas de interferencia del espectro de transmitancia.

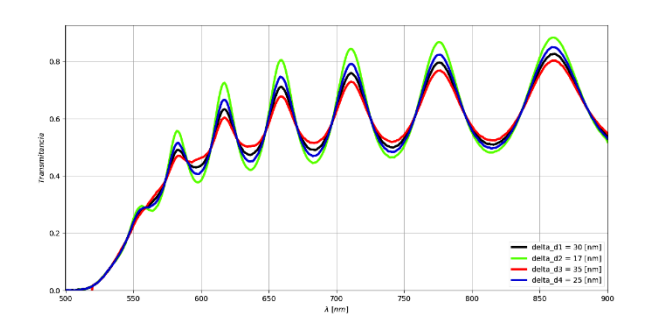

*Figura 8. Espectro de película no homogéneo con variación en* ∆*. Fuente: propia*

### **4. Conclusiones**

Se desarrolló el software COPS II para determinar las constantes ópticas en películas delgadas semiconductoras no homogéneas. Ingresando diferentes espectros típicos de transmitancia de películas homogéneas y no homogéneas, se encontró que el software presenta aproximaciones de las constantes ópticas con buena precisión con base en los porcentajes de diferencia calculados. En particular los resultados de la película de a-Si:H no homogénea que se estudió muestran que

el error promedio encontrado al comparar los puntos extremos de los espectros es de 0.12 %, los espectros del índice de refracción obtenido mediante simulación y el calculado por COPS II son muy similares con un porcentaje de diferencia entre ellos de 0.4% y que en el coeficiente de absorción se obtuvo un porcentaje de diferencia del 4.5% entre el espectro simulado y el calculado. Esto indica que el software es eficiente en cuanto al cálculo de constantes ópticas. Además, el software COPS II calculó el espesor de la película con un porcentaje de diferencia del 0.51 %, siendo muy confiable para establecer el espesor de películas no homogéneas.

También se realizó un análisis del espectro de transmitancia para observar su comportamiento al presentarse variaciones en el espesor de las películas y en  $\Delta d$ , evidenciándose la relación directa entre el espesor y el número de franjas de interferencia en el espectro de transmitancia, y que  $\Delta d$  es el responsable en la variación de la amplitud de las franjas de interferencia del espectro de transmitancia al existir inhomogeneidades en las películas.

# **5. Referencias**

- (1) REN21. 2021. Renewables 2021 Global Status Report (Paris: REN21 Secretariat). [Internet]. gsr 2021 full report en; [citado 12 octubre 2021]. Disponible en: https://www.ren21.net/reports/globalstatus-report/
- (2) Poelman D, Philippe F. Methods for the determination of the optical constants of thin films from single transmission measurements: a critical review. J Phys D Appl Phys. 2003; 36(15): 1850-57. DOI: 10.1088/0022-3727/36/15/316
- (3) Swanepoel R. Determination of the thickness and optical constants of amorphous silicon. J Phys E. 1983; 16(12): 1214-22. DOI: 10.1088/0022- 3735/16/12/023
- (4) Swanepoel R. Determination of surface roughness and optical constants of inhomogeneous amorphous silicon films. J Phys E. 1984; 17(10): 896-903. DOI: 10.1088/0022-3735/17/10/023
- (5) Vargas-Perea H, Rocha-González R, Botero-Londoño M, Sepúlveda-Sepúlveda A, Calderón-Triana C. Herramienta de software para determinar constantes ópticas en celdas solares tipo película delgada. Dyna (Medellín). 2018; 85(206): 321-28. DOI: 10.15446/dyna.v85n206.70003
- (6) GANJOO, A y GOLOVCHAK, R. Computer program PARAV for calculating optical constants of thin films and bulk materials: Case study of amorphous semiconductors. En: Journal of Optoelectronics and Advanced Materials. Junio, 2008, vol. 10, Nro. 6. p. 1328-1332.
- (7) CARICATO, A. P; FAZZI, A y LEGGIERI, G. A computer program for determination of thin films thickness and optical constants. En: Applied Surface Science. Julio, 2005, vol. 248, Nro. 1-4. p. 440-445.
- (8) Moreno-Montoya L, Arango P. Caracterización estructural y morfológica de películas de ZnO crecidas sobre sustratos de vidrio. Dyna (Medellín). 2007; 74(151): 37- 45.
- (9) Vallejo Lozada W. Desarrollo de materiales fotovoltaicos usados como ventana óptica en celdas solares [tesis doctoral en Internet]. Bogotá D C: Universidad Nacional de Colombia; 2011 [citada 12 mar 2021]. 75 p. Disponible en: https://repositorio.unal.edu.co/handle/unal/7 728
- (10) Yu PY, Cardona M, Fundamentals of Semiconductors: Physics and Materials Properties [Internet]. 4<sup>a</sup> ed. New York: Springer; 2010 [citado 16 mar 2021]. 775 p.

Disponible en: http://dx.doi.org/10.1007/978-3-642-00710- 1

- (11) Caricato AP, Fazzi A, Leggieri G. A computer program for determination of thin films thickness and optical constants. Appl Surf Sci. 2005; 248(1-4): 440-45. DOI: 10.1016/j.apsusc.2005.03.069
- (12) National Renewable Energy Laboratory (NREL) [Internet]. Golden (Colorado): NREL; c2018. efficiency chart; [citado 18 mar 2021]. Disponible en: https://www.nrel.gov/pv/assets/images/effic iency-chart.png
- (13) Aly S, Ahmed-Akl A. Influence of film thickness on optical absorption and energy gap of thermally evaporated  $CdS<sub>0.1</sub>Se<sub>0.9</sub>$  thin

films. Chalcogenide Lett. 2015; 12(10): 489- 96.